## <span id="page-0-0"></span> **Notes about the NIST Reference for Randomness Beacons**

Cryptographic Technology Group

National Institute of Standards and Technology (USA)

Presentation at The Randomness Summit 2023 March 30th, 2023 @ Tokyo, Japan

 **Suggested reading: NISTIR [8213 Draft](https://csrc.nist.gov/publications/detail/nistir/8213/draft)** A Reference for Randomness Beacons: Format and Protocol Version 2

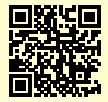

0

 $\blacksquare$ 

 $\equiv$ 

 $PQQ$ 

 \* Luís Brandão: At NIST as a Foreign Guest Researcher (non-employee), Contractor from Strativia. Expressed opinions are from the speaker and should not be construed as official NIST views. Joint work with Harold Booth[, Jo](#page-0-0)h[n K](#page-1-0)[elsey,](#page-0-0) [an](#page-1-0)[d Re](#page-0-0)[n](#page-1-0)[é P](#page-2-0)[eral](#page-0-0)[ta](#page-1-0)[.](#page-2-0) $\left\{ \begin{array}{ccc} \pm & \pm & \pm \end{array} \right.$ 

## <span id="page-1-0"></span>**Outline**

#### 1. [Introduction](#page-2-0)

- 2. [Beacon Reference](#page-12-0)
- 3. [Pulse format](#page-21-0)
- 4. [Some features of version 2](#page-39-0)

#### 5. [Conclusion](#page-50-0)

1. [Introduction](#page-2-0)

## <span id="page-2-0"></span>**Outline**

#### 1. [Introduction](#page-2-0)

2. [Beacon Reference](#page-12-0)

3. [Pulse format](#page-21-0)

4. [Some features of version 2](#page-39-0)

5. [Conclusion](#page-50-0)

**A service that produces timed outputs of fresh public randomness.**

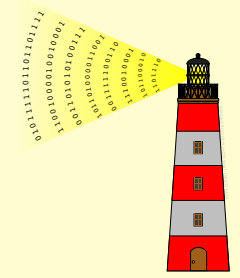

**A service that produces timed outputs of fresh public randomness.**

#### **High-level description:**

- $\triangleright$  Periodically *pulsates* randomness (e.g., 1 per min)
- $\triangleright$  Each pulse has a fresh 512-bit random string
- $\blacktriangleright$  Each pulse is indexed, time-stamped and signed
- $\triangleright$  Any past pulse is publicly accessible
- $\blacktriangleright$  The sequence of pulses forms a hash-chain

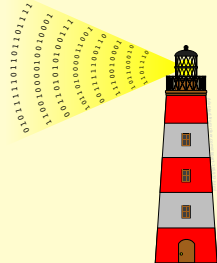

**A service that produces timed outputs of fresh public randomness.**

#### **High-level description:**

- $\triangleright$  Periodically *pulsates* randomness (e.g., 1 per min)
- $\triangleright$  Each pulse has a fresh 512-bit random string
- $\blacktriangleright$  Each pulse is indexed, time-stamped and signed
- $\triangleright$  Any past pulse is publicly accessible
- $\blacktriangleright$  The sequence of pulses forms a hash-chain

#### **Can be useful for:**

#### **Not good for:**

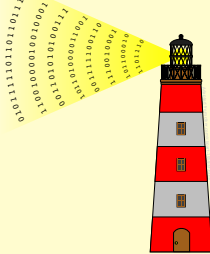

**KORKAR KERKER E YOUR** 

**A service that produces timed outputs of fresh public randomness.**

#### **High-level description:**

- $\triangleright$  Periodically *pulsates* randomness (e.g., 1 per min)
- $\triangleright$  Each pulse has a fresh 512-bit random string
- $\blacktriangleright$  Each pulse is indexed, time-stamped and signed
- $\triangleright$  Any past pulse is publicly accessible
- $\blacktriangleright$  The sequence of pulses forms a hash-chain

**Can be useful for:** (i) public auditability of randomized processes; (ii) coordination between many parties; (iii) prove something happened after a certain time.

#### **Not good for:**

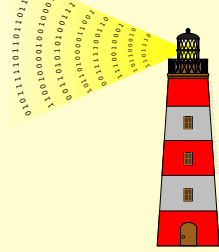

**A service that produces timed outputs of fresh public randomness.**

#### **High-level description:**

- $\triangleright$  Periodically *pulsates* randomness (e.g., 1 per min)
- $\triangleright$  Each pulse has a fresh 512-bit random string
- $\blacktriangleright$  Each pulse is indexed, time-stamped and signed
- $\triangleright$  Any past pulse is publicly accessible
- $\blacktriangleright$  The sequence of pulses forms a hash-chain

**Can be useful for:** (i) public auditability of randomized processes; (ii) coordination between many parties; (iii) prove something happened after a certain time.

**Not good for:** selecting your secret keys

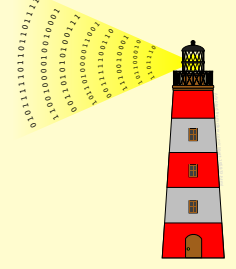

## **Conceived applications**

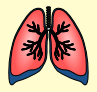

#### **Clinical trials.**

The public can check the trial was properly randomized.

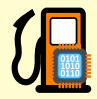

#### **Legal metrology.** Ensure fresh proofs of software possession by measuring instruments.

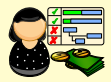

#### **Financial audits.** Select public official for audit, without risk of political biasing.

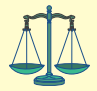

#### **Judge selection.** Defenders and prosecutors verify unbiased choice of judge to court case.

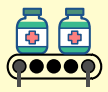

#### **Quality control.** Build audit trail for later verification of the selected sample.

#### **Historical notes**

- ▶ 2011: Start of Beacon project © NIST, to promote development of randomness Beacons.
- ▶ 2012: Internal grant: research QRNG, and implement a NIST Rand. Beacon.
- ▶ 2013-Sep till 2018-Dec: NIST Beacon service version 1.0 online
- ▶ 2015: Experimental validation of Bell loophole-free inequalities.

#### **Historical notes**

- ▶ 2011: Start of Beacon project © NIST, to promote development of randomness Beacons.
- ▶ 2012: Internal grant: research QRNG, and implement a NIST Rand. Beacon.
- ▶ 2013-Sep till 2018-Dec: NIST Beacon service version 1.0 online
- ▶ 2015: Experimental validation of Bell loophole-free inequalities.
- ▶ 2018: QRNG based on photon detection (by Physics Measurement Lab).
- ▶ 2018-Jul till present: NIST Beacon service version 2.0 online
- ▶ **2019-May:** "Draft NISTIR 8213: A Reference for Randomness Beacons (version 2)
- ▶ 2023 (upcoming): Final version of NISTIR 8213 and open-source code.

## **NIST Project: Interoperable Randomness Beacons**

In 2019: project renamed to differentiate various tracks.

**[Track A: promote a reference for randomness beacons](https://csrc.nist.gov/projects/interoperable-randomness-beacons) [Track B: maintain a NIST Randomness Beacon implementatation](https://csrc.nist.gov/projects/interoperable-randomness-beacons) [Track C: promote the deployment of multiple independent Beacons](https://csrc.nist.gov/projects/interoperable-randomness-beacons) [Track D: promote applicaitons of beacon-issued randomness](https://csrc.nist.gov/projects/interoperable-randomness-beacons) [Track E: complementary initiatives about trusted randomness](https://csrc.nist.gov/projects/interoperable-randomness-beacons)**

<https://csrc.nist.gov/projects/interoperable-randomness-beacons>

2. [Beacon Reference](#page-12-0)

## <span id="page-12-0"></span>**Outline**

#### 1. [Introduction](#page-2-0)

#### 2. [Beacon Reference](#page-12-0)

3. [Pulse format](#page-21-0)

4. [Some features of version 2](#page-39-0)

5. [Conclusion](#page-50-0)

# **NISTIR 8213 (draft): A Reference for Randomness Beacons**

Subtitle: Format and Protocol Version 2. <https://doi.org/10.6028/NIST.IR.8213-draft>(May 2019)

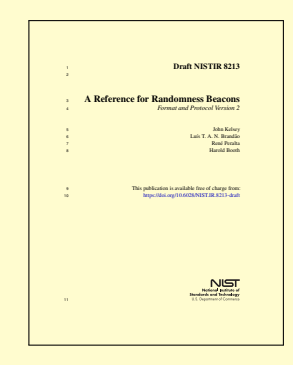

# **NISTIR 8213 (draft): A Reference for Randomness Beacons**

Subtitle: Format and Protocol Version 2. <https://doi.org/10.6028/NIST.IR.8213-draft>(May 2019)

#### **Some topics in the report:**

- $\blacktriangleright$  format for pulses
- $\triangleright$  protocol for beacon operations
- **Exercise Seacon randomness**
- $\blacktriangleright$  security considerations

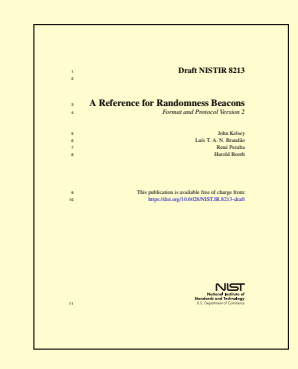

# **NISTIR 8213 (draft): A Reference for Randomness Beacons**

Subtitle: Format and Protocol Version 2. <https://doi.org/10.6028/NIST.IR.8213-draft>(May 2019)

#### **Some topics in the report:**

- $\blacktriangleright$  format for pulses
- $\triangleright$  protocol for beacon operations
- **Exercise Seacon randomness**
- $\blacktriangleright$  security considerations

It has been a draft for a long time.

Final version will be published in 2023, along with open-source code.

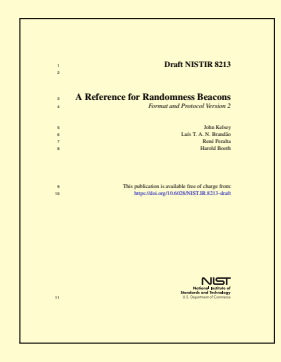

2. [Beacon Reference](#page-12-0)

## **Fetching pulses**

### **Fetching pulses**

Beacon App: a pulse release means sending the pulse to the database

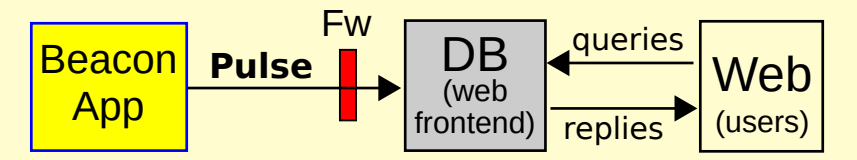

## **Fetching pulses**

Beacon App: a pulse release means sending the pulse to the database

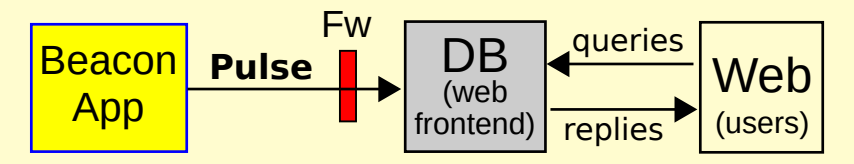

Users request pulses from the database using a URI/URL.

<https://beacon.nist.gov/beacon/2.0/chain/last/pulse/last>

Example: URI for the latest pulse in chain 1 of the NIST randomness Beacon (version 2)

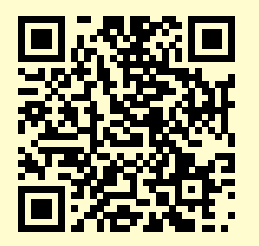

## **Components of the Beacon service, at a high level**

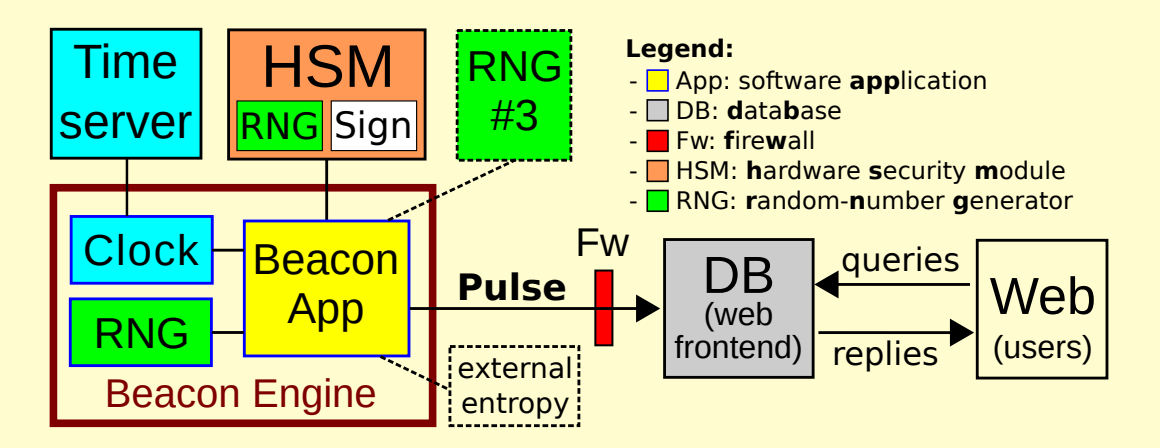

## **Components of the Beacon service, at a high level**

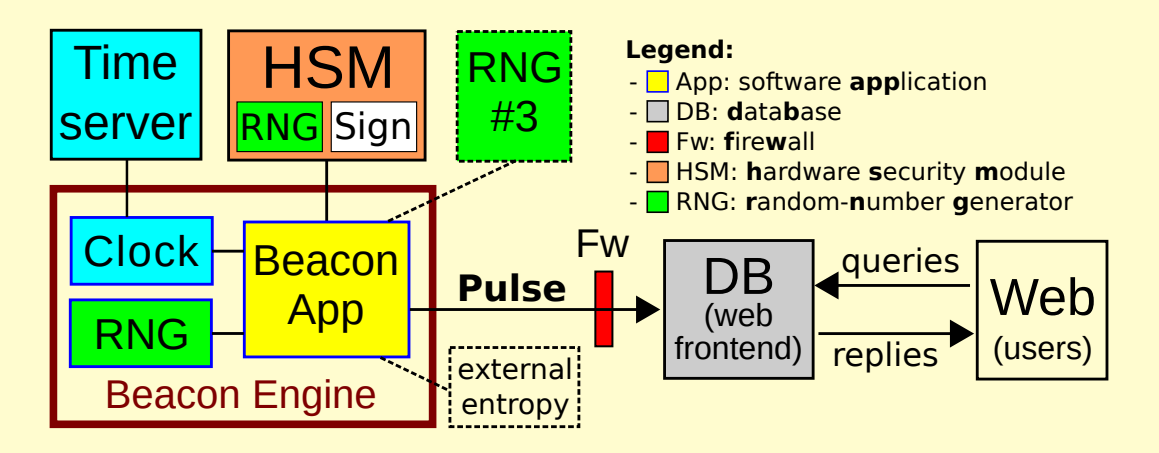

**But what exactly is a pulse, what is its randomness, ...?**

## <span id="page-21-0"></span>**Outline**

1. [Introduction](#page-2-0)

2. [Beacon Reference](#page-12-0)

#### 3. [Pulse format](#page-21-0)

4. [Some features of version 2](#page-39-0)

5. [Conclusion](#page-50-0)

## **The two "rands" in a pulse**

**randLocal** (a.k.a. local random value):

**randOut** (a.k.a. output value):

**randLocal** (a.k.a. local random value):

- ► Hash (SHA512) of randomness output by  $> 2$  RNGs
- $\triangleright$  Pre-committed 1 minute in advance of release
- $\triangleright$  Useful for combining beacons

 **randOut** (a.k.a. output value):

 **randLocal** (a.k.a. local random value):

- ► Hash (SHA512) of randomness output by  $> 2$  RNGs
- $\triangleright$  Pre-committed 1 minute in advance of release
- $\triangleright$  Useful for combining beacons

**randOut** (a.k.a. output value):

- $\blacktriangleright$  Hash of all other fields
- **Fresh at the time of release**
- $\blacktriangleright$  The actual randomness to be used by applications

## **The two "rands" in a pulse**

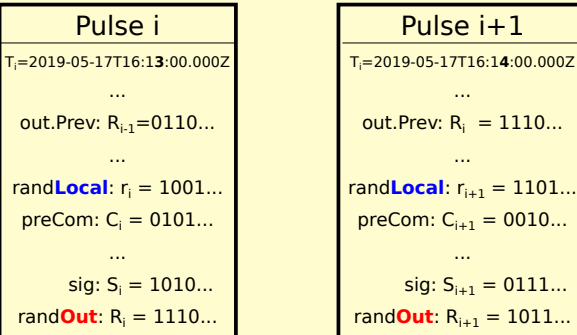

 $= 1110...$ 

### **The two "rands" in a pulse**

 $\texttt{randLocal:} \; r_{i+1} = \textsf{Hash}(\rho_{1,i} \mid\mid \rho_{2,i} \left[ \mid\mid \rho_{3,i}\right])$ , with random  $\rho_{j,i}$  from  $i^{\text{th}}$  RNG

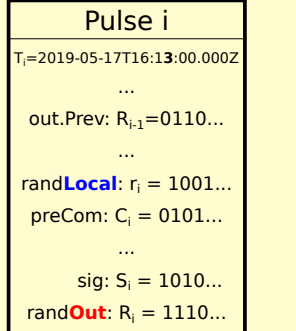

Pulse i+1 Ti =2019-05-17T16:1**4**:00.000Z ... out.Prev:  $R_i = 1110...$ ... rand**Local**:  $r_{i+1} = 1101...$  $preCom: C_{i+1} = 0010...$ ...  $sig: S_{i+1} = 0111...$ rand**Out**: Ri+1 = 1011...

**KORKARK (ERKER EL VOQO)** 

### **The two "rands" in a pulse**

 $\texttt{randLocal:} \ \ r_{i+1} = \textsf{Hash}(\rho_{1,i} \ || \ \rho_{2,i} \ [[\ \rho_{3,i}]),$  with random  $\rho_{j,i}$  from  $i^{\text{th}}$  RNG preCom:  $C_i$  = Hash( $r_{i+1}$ ), released 1 min before  $r_{i+1}$ 

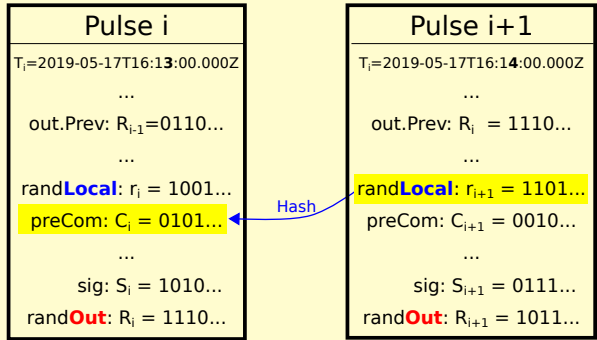

 $\texttt{randLocal:} \ \ r_{i+1} = \textsf{Hash}(\rho_{1,i} \ || \ \rho_{2,i} \ [[\ \rho_{3,i}]),$  with random  $\rho_{j,i}$  from  $i^{\text{th}}$  RNG preCom:  $C_i = \text{Hash}(r_{i+1})$ , released 1 min before  $r_{i+1}$ 

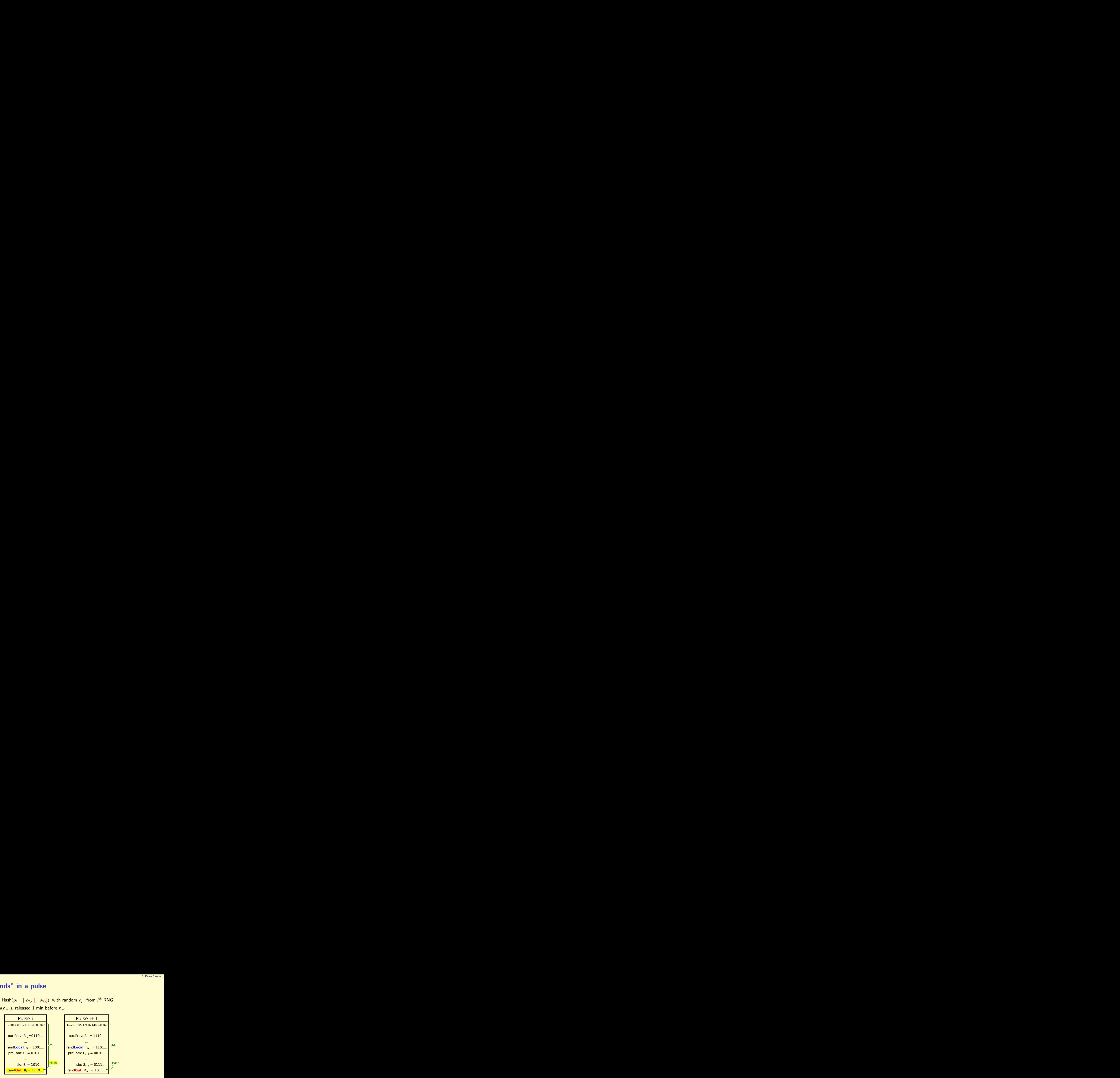

randOut:  $R_i$  = Hash( $M_i$ ), with  $M_i$  being the serialization of all previous fields

 $\texttt{randLocal:} \ \ r_{i+1} = \textsf{Hash}(\rho_{1,i} \ || \ \rho_{2,i} \ [[\ \rho_{3,i}]),$  with random  $\rho_{j,i}$  from  $i^{\text{th}}$  RNG preCom:  $C_i = \text{Hash}(r_{i+1})$ , released 1 min before  $r_{i+1}$ 

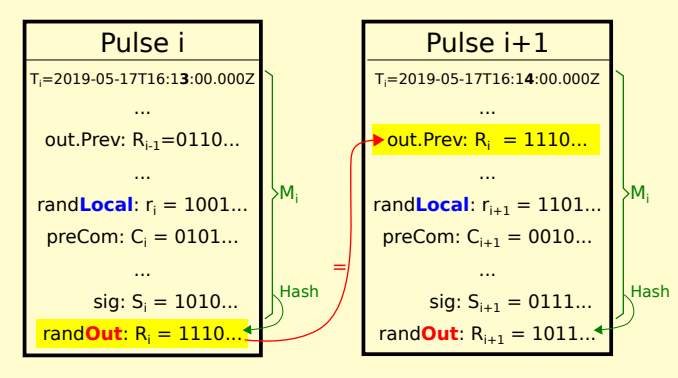

randOut:  $R_i = \text{Hash}(M_i)$ , with  $M_i$  being the serialization of all previous fields

 $\texttt{randLocal:} \ \ r_{i+1} = \textsf{Hash}(\rho_{1,i} \ || \ \rho_{2,i} \ [[\ \rho_{3,i}]),$  with random  $\rho_{j,i}$  from  $i^{\text{th}}$  RNG preCom:  $C_i = \text{Hash}(r_{i+1})$ , released 1 min before  $r_{i+1}$ 

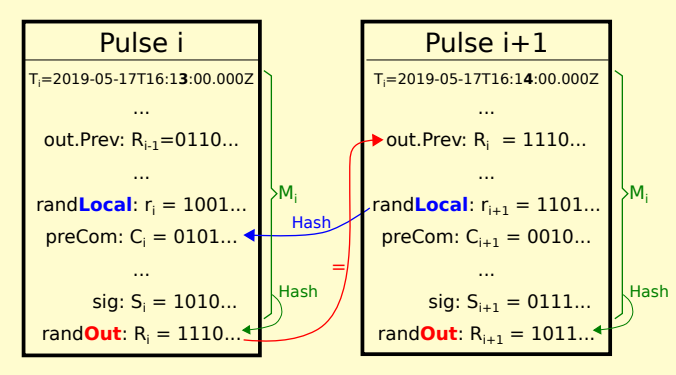

randOut:  $R_i = \text{Hash}(M_i)$ , with  $M_i$  being the serialization of all previous fields

```
uri:str="https://beacon.nist.gov/beacon/2.0/chain/1/pulse/220394"
version:str="2.0"
...
period:dec="60000"
...
chainId:dec="1"
pulseId:dec="220394"
time:str="2018-12-26T16:07:00.000Z"
randLocal:hex="5FF1E0C019C42C77FA72D522...(512 bits total)"
...
out.Prev:hex="BA646CC4E7AE195D2C85E9D3...(512 bits total)"
...
preCom:hex="269908B840E79BE71CEC4EBA...(512 bits total)"
...
sig:hex="17943D886DA8C7C24B9244BE...(4096 bits total)"
randOut:hex="0A8863E03E200F6940A009B0...(512 bits total)"
```
**KORKARRISK ER SAGA** 

```
uri:str="https://beacon.nist.gov/beacon/2.0/chain/1/pulse/220394"
version:str="2.0"
...
period:dec="60000"
...
chainId:dec="1"
pulseId:dec="220394"
time:str="2018-12-26T16:07:00.000Z"
randLocal:hex="5FF1E0C019C42C77FA72D522...(512 bits total)"
...
out.Prev:hex="BA646CC4E7AE195D2C85E9D3...(512 bits total)"
...
preCom:hex="269908B840E79BE71CEC4EBA...(512 bits total)"
...
sig:hex="17943D886DA8C7C24B9244BE...(4096 bits total)"
randOut:hex="0A8863E03E200F6940A009B0...(512 bits total)"
```
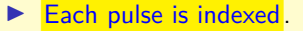

```
uri:str="https://beacon.nist.gov/beacon/2.0/chain/1/pulse/220394"
version:str="2.0"
...
period:dec="60000"
...
chainId:dec="1"
pulseId:dec="220394"
time:str="2018-12-26T16:07:00.000Z"
randLocal:hex="5FF1E0C019C42C77FA72D522...(512 bits total)"
...
out.Prev:hex="BA646CC4E7AE195D2C85E9D3...(512 bits total)"
...
preCom:hex="269908B840E79BE71CEC4EBA...(512 bits total)"
...
sig:hex="17943D886DA8C7C24B9244BE...(4096 bits total)"
randOut:hex="0A8863E03E200F6940A009B0...(512 bits total)"
```

```
uri:str="https://beacon.nist.gov/beacon/2.0/chain/1/pulse/220394"
version:str="2.0"
...
period:dec="60000"
...
chainId:dec="1"
pulseId:dec="220394"
time:str="2018-12-26T16:07:00.000Z"
randLocal:hex="5FF1E0C019C42C77FA72D522...(512 bits total)"
...
out.Prev:hex="BA646CC4E7AE195D2C85E9D3...(512 bits total)"
...
preCom:hex="269908B840E79BE71CEC4EBA...(512 bits total)"
...
sig:hex="17943D886DA8C7C24B9244BE...(4096 bits total)"
randOut:hex="0A8863E03E200F6940A009B0...(512 bits total)"
```
#### $\blacktriangleright$  Each pulse is indexed.

```
uri:str="https://beacon.nist.gov/beacon/2.0/chain/1/pulse/220394"
version:str="2.0"
...
period:dec="60000"
...
chainId:dec="1"
pulseId:dec="220394"
time:str="2018-12-26T16:07:00.000Z"
randLocal:hex="5FF1E0C019C42C77FA72D522...(512 bits total)"
...
out.Prev:hex="BA646CC4E7AE195D2C85E9D3...(512 bits total)"
...
preCom:hex="269908B840E79BE71CEC4EBA...(512 bits total)"
...
sig:hex="17943D886DA8C7C24B9244BE...(4096 bits total)"
randOut:hex="0A8863E03E200F6940A009B0...(512 bits total)"
```
Each pulse is indexed.  $\triangleright$  Two main random values ("rands"): randLocal and randOut.

```
uri:str="https://beacon.nist.gov/beacon/2.0/chain/1/pulse/220394"
version:str="2.0"
...
period:dec="60000"
...
chainId:dec="1"
pulseId:dec="220394"
time:str="2018-12-26T16:07:00.000Z"
randLocal:hex="5FF1E0C019C42C77FA72D522...(512 bits total)"
...
out.Prev:hex="BA646CC4E7AE195D2C85E9D3...(512 bits total)"
...
preCom:hex="269908B840E79BE71CEC4EBA...(512 bits total)"
...
sig:hex="17943D886DA8C7C24B9244BE...(4096 bits total)"
randOut:hex="0A8863E03E200F6940A009B0...(512 bits total)"
```
Each pulse is indexed. Followed main random values ("rands"): randLocal and randOut.

Other features: signature

```
uri:str="https://beacon.nist.gov/beacon/2.0/chain/1/pulse/220394"
version:str="2.0"
...
period:dec="60000"
...
chainId:dec="1"
pulseId:dec="220394"
time:str="2018-12-26T16:07:00.000Z"
randLocal:hex="5FF1E0C019C42C77FA72D522...(512 bits total)"
...
out.Prev:hex="BA646CC4E7AE195D2C85E9D3...(512 bits total)"
...
preCom:hex="269908B840E79BE71CEC4EBA...(512 bits total)"
...
sig:hex="17943D886DA8C7C24B9244BE...(4096 bits total)"
randOut:hex="0A8863E03E200F6940A009B0...(512 bits total)"
```
Each pulse is indexed. Fow main random values ("rands"): randLocal and randOut.

Other features: signature, precommit randLocal

```
uri:str="https://beacon.nist.gov/beacon/2.0/chain/1/pulse/220394"
version:str="2.0"
...
period:dec="60000"
...
chainId:dec="1"
pulseId:dec="220394"
time:str="2018-12-26T16:07:00.000Z"
randLocal:hex="5FF1E0C019C42C77FA72D522...(512 bits total)"
...
out.Prev:hex="BA646CC4E7AE195D2C85E9D3...(512 bits total)"
...
preCom:hex="269908B840E79BE71CEC4EBA...(512 bits total)"
...
sig:hex="17943D886DA8C7C24B9244BE...(4096 bits total)"
randOut:hex="0A8863E03E200F6940A009B0...(512 bits total)"
```
- Each pulse is indexed. Followed main random values ("rands"): randLocal and randOut.
- Other features: signature, precommit randLocal, chain randOut, ...

4. [Some features of version 2](#page-39-0)

## <span id="page-39-0"></span>**Outline**

#### 1. [Introduction](#page-2-0)

- 2. [Beacon Reference](#page-12-0)
- 3. [Pulse format](#page-21-0)
- 4. [Some features of version 2](#page-39-0)

#### 5. [Conclusion](#page-50-0)

### **Other notes on Beacon operation**

**I** Skiplists: for efficient verification chain verification

- **Examble 2** Combining beacons: Coin-flipping based on preCom before opened localRand
- **Timing requirements:** various "promises" and recommendations
- ▶ **Beacon interface:** specifies how to get useful info from a beacon
- **External values:** to mitigate advanced computation attacks (by malicious beacon)
- **Future guidance (extra documents):** recommendations on using beacon randomness, external values, combining beacons, ...

How to prove that an **old** pulse is consistent with a **recent** pulse? **Example:** ANCHOR  $=$  2019-05-17 14:12  $\rightarrow$  TARGET  $=$  2016-02-14 17:45

How to prove that an **old** pulse is consistent with a **recent** pulse? **Example:** ANCHOR  $=$  2019-05-17 14:12  $\rightarrow$  TARGET  $=$  2016-02-14 17:45

**Inefficient**: check the hash-chain of  $(>1M)$  consecutive pulses

 $\boxed{2019\text{-}05\text{-}17\,14:12}\rightarrow \boxed{2019\text{-}05\text{-}17\,14:11}\rightarrow (1\,\,\text{per}\,\,\text{minute})\rightarrow \boxed{2016\text{-}02\text{-}14\,17:45}$ 

How to prove that an **old** pulse is consistent with a **recent** pulse? **Example:** ANCHOR  $=$  2019-05-17 14:12  $\rightarrow$  TARGET  $=$  2016-02-14 17:45

**Inefficient**: check the hash-chain of  $(>1M)$  consecutive pulses

 $\boxed{2019\text{-}05\text{-}17\,14:12}\rightarrow \boxed{2019\text{-}05\text{-}17\,14:11}\rightarrow (1\,\,\text{per}\,\,\text{minute})\rightarrow \boxed{2016\text{-}02\text{-}14\,17:45}$ 

**Efficient**: check a **skiplist**  $(< 125$  pulses), using the 5 *past output* fields:

How to prove that an **old** pulse is consistent with a **recent** pulse? **Example:** ANCHOR  $=$  2019-05-17 14:12  $\rightarrow$  TARGET  $=$  2016-02-14 17:45

**Inefficient**: check the hash-chain of  $(>1M)$  consecutive pulses

 $\boxed{2019\text{-}05\text{-}17\,14:12}\rightarrow \boxed{2019\text{-}05\text{-}17\,14:11}\rightarrow (1\,\,\text{per}\,\,\text{minute})\rightarrow \boxed{2016\text{-}02\text{-}14\,17:45}$ 

**Efficient:** check a **skiplist** (< 125 pulses), using the 5 past output fields:

- out. Prev: the previous pulse
- ▶ out.H, out.D, out.M, out.Y: the first of the **hour/day/month/year**

How to prove that an **old** pulse is consistent with a **recent** pulse? **Example:** ANCHOR  $=$  2019-05-17 14:12  $\rightarrow$  TARGET  $=$  2016-02-14 17:45

**Inefficient**: check the hash-chain of  $(>1M)$  consecutive pulses

 $\boxed{2019-05-17 \; 14:12} \rightarrow \boxed{2019-05-17 \; 14:11} \rightarrow (1 \; \text{per minute}) \rightarrow \boxed{2016-02-14 \; 17:45}$ 

**Efficient:** check a **skiplist** (< 125 pulses), using the 5 past output fields:

• out. Prev: the previous pulse

I out.H, out.D, out.M, out.Y: the first of the **hour**/**day**/**month**/**year**

**2019-05-17 14:12** → **2019-01**-01 00:00 → **2018-01**-01 00:00 → **2017-01**-01 00:00 →

How to prove that an **old** pulse is consistent with a **recent** pulse? **Example:** ANCHOR  $=$  2019-05-17 14:12  $\rightarrow$  TARGET  $=$  2016-02-14 17:45

**Inefficient**: check the hash-chain of  $(>1M)$  consecutive pulses

**2019-05-17 14:12** → 2019-05-17 14:11 → (1 per minute) → 2016-02-14 17:45

**Efficient:** check a **skiplist** (< 125 pulses), using the 5 past output fields:

 $\triangleright$  out. Prev: the *previous* pulse

I out.H, out.D, out.M, out.Y: the first of the **hour**/**day**/**month**/**year**

**2019-05-17 14:12** → **2019-01-01 00:00** → **2018-01-01 00:00** → **2017-01-01 00:00** →  $\overline{2016-12-01\ 00:00}$   $\rightarrow$   $\overline{(1 \text{ per month})}$   $\rightarrow$   $\overline{2016-03-01\ 00:00}$ 

How to prove that an **old** pulse is consistent with a **recent** pulse? **Example:** ANCHOR  $=$  2019-05-17 14:12  $\rightarrow$  TARGET  $=$  2016-02-14 17:45

**Inefficient**: check the hash-chain of  $(>1M)$  consecutive pulses

 $\boxed{2019\text{-}05\text{-}17\,14:12}\rightarrow \boxed{2019\text{-}05\text{-}17\,14:11}\rightarrow (1\,\,\text{per}\,\,\text{minute})\rightarrow \boxed{2016\text{-}02\text{-}14\,17:45}$ 

**Efficient:** check a **skiplist** (< 125 pulses), using the 5 past output fields:

out. Prev: the previous pulse

▶ out.H, out.D, out.M, out.Y: the first of the **hour/day/month/year** 

**2019-05-17 14:12** → **2019-01**-01 00:00 → **2018-01**-01 00:00 → **2017-01**-01 00:00 → 2016-**12-01** 00:00 → (1 per month) → 2016-**03-01** 00:00 → 2016-02-**29 00**:00 → (1 per day) → 2016-02-**15 00**:00

How to prove that an **old** pulse is consistent with a **recent** pulse? **Example:** ANCHOR  $=$  2019-05-17 14:12  $\rightarrow$  TARGET  $=$  2016-02-14 17:45

**Inefficient**: check the hash-chain of  $(>1M)$  consecutive pulses

**2019-05-17 14:12** → 2019-05-17 14:11 → (1 per minute) → 2016-02-14 17:45

**Efficient:** check a **skiplist** (< 125 pulses), using the 5 past output fields:

 $\triangleright$  out. Prev: the *previous* pulse

I out.H, out.D, out.M, out.Y: the first of the **hour**/**day**/**month**/**year**

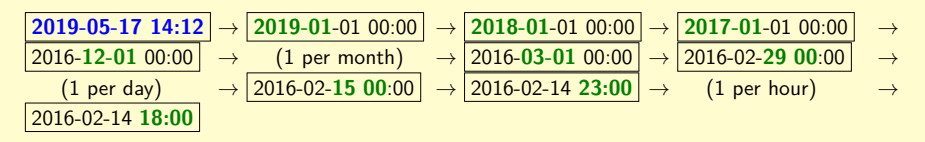

How to prove that an **old** pulse is consistent with a **recent** pulse? **Example:** ANCHOR  $=$  2019-05-17 14:12  $\rightarrow$  TARGET  $=$  2016-02-14 17:45

**Inefficient**: check the hash-chain of  $(>1M)$  consecutive pulses

**2019-05-17 14:12** → 2019-05-17 14:11 → (1 per minute) → 2016-02-14 17:45

**Efficient:** check a **skiplist** (< 125 pulses), using the 5 past output fields:

 $\triangleright$  out. Prev: the *previous* pulse

I out.H, out.D, out.M, out.Y: the first of the **hour**/**day**/**month**/**year**

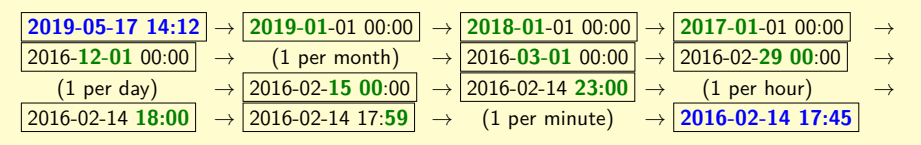

## <span id="page-50-0"></span>**Outline**

#### 1. [Introduction](#page-2-0)

- 2. [Beacon Reference](#page-12-0)
- 3. [Pulse format](#page-21-0)
- 4. [Some features of version 2](#page-39-0)

#### 5. [Conclusion](#page-50-0)

5. [Conclusion](#page-50-0)

I Randomness Beacons have a **great potential to serve as a public utility**, e.g., to promote public auditability of randomized processes

- I Randomness Beacons have a **great potential to serve as a public utility**, e.g., to promote public auditability of randomized processes
- The Reference (NISTIR 8213) for version 2 introduces new features for better **interoperability, security and efficiency**. They envision an International ecosystem of randomness beacons.

- I Randomness Beacons have a **great potential to serve as a public utility**, e.g., to promote public auditability of randomized processes
- **IF The Reference (NISTIR 8213) for version 2 introduces new features for better interoperability, security and efficiency**. They envision an International ecosystem of randomness beacons.
- **Further guidance and promotion is needed:** how to use beacon randomness to allow verifiability; safe integration of external values, ...

- I Randomness Beacons have a **great potential to serve as a public utility**, e.g., to promote public auditability of randomized processes
- **IF The Reference (NISTIR 8213) for version 2 introduces new features for better interoperability, security and efficiency**. They envision an International ecosystem of randomness beacons.
- **Further guidance and promotion is needed:** how to use beacon randomness to allow verifiability; safe integration of external values, ...
- **External values:** Not yet used in NIST Rand Beacon. It is conceivable to integrate randomness from other Rand beacons.

- I Randomness Beacons have a **great potential to serve as a public utility**, e.g., to promote public auditability of randomized processes
- ▶ The Reference (NISTIR 8213) for version 2 introduces new features for better **interoperability, security and efficiency**. They envision an International ecosystem of randomness beacons.
- **Further guidance and promotion is needed:** how to use beacon randomness to allow verifiability; safe integration of external values, ...
- **External values:** Not yet used in NIST Rand Beacon. It is conceivable to integrate randomness from other Rand beacons.
- ▶ Stay tuned: Soon NISTIR 8213 final; open-source code of NIST Beacon.
- ▶ Draft NISTIR 8213:<https://doi.org/10.6028/NIST.IR.8213-draft>
- ▶ Email for feedback on the NISTIR 8213: <beacon-nistir@nist.gov>
- $\blacktriangleright$  <https://csrc.nist.gov/projects/interoperable-randomness-beacons>

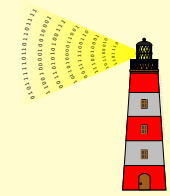

## **Thank you for your attention**

- ▶ Draft NISTIR 8213:<https://doi.org/10.6028/NIST.IR.8213-draft>
- $\triangleright$  Email for feedback on the NISTIR 8213: <beacon-nistir@nist.gov>
- <https://csrc.nist.gov/projects/interoperable-randomness-beacons>

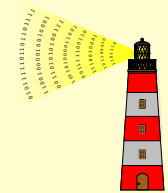

KID KAP KID KID KID DA GA

#### Presentation at the The Randomness Summit 2023 March 30th, 2023 @ Tokyo, Japan luis.brandao@nist.gov

**Disclaimer.** Opinions expressed in this presentation are from the author(s) and are not to be construed as official or as views of the U.S. Department of Commerce. The identification of any commercial product or trade names in this presentation does not imply endorsement of recommendation by NIST, nor is it intended to imply that the material or equipment identified are necessarily the best available for the purpose.

Some external-source cliparts were included/adapted in this presentation with the expectation of such inclusion constituting licensed and/or fair use.